## МИНИСТЕРСТВО НАУКИ И ВЫСШЕГО ОБРАЗОВАНИЯ **РОССИЙСКОЙ ФЕДЕРАЦИИ**

Федеральное государственное бюджетное образовательное учреждение высшего образования

«Воронежский государственный технический университет»

Рассмотрена и утверждена на заседании ученого совета факультета от  $13.12.2022$ протокол № 6

**УТВЕРЖДАЮ** 

Декан факультета экономики, менеджмента и информационных технологий

/ С.А. Баркалов И.О. Фамилия nodnuct 13.12.2022г.

## РАБОЧАЯ ПРОГРАММА ПРАКТИКИ

#### «Практика по получению первичных профессиональных умений и навыков (вычислительная)»

Специальность 38.05.01 «Экономическая безопасность»

Специализация «Экономика и организация производства на режимных объектах»

Квалификация выпускника экономист

Нормативный период обучения 5 лет / 5 лет 11 месяцев

Форма обучения Очная /Заочная

Год начала подготовки 2023 г.

Автор программы

Н.Н. Макаров

Заведующий кафедрой экономической безопасности

С.В. Свиридова

Руководитель ОПОП

К.С. Кривякин

Воронеж 2022

# **1. ЦЕЛИ И ЗАДАЧИ ПРАКТИКИ**

#### **1.1 Цели практики**

Подготовка обучающихся к решению исследовательских задач, работы с современными информационными технологиями, а также использованию методов исследования, технологий сбора, обработки и интерпретации информации по решению задач профессиональной деятельности

## **1.2 Задачи прохождения практики**

- получение навыков работы с современными информационными технологиями;

- приобретение знаний по работе с офисными приложениями, деловой информацией, корпоративными информационными системами и базами данных для решения информационных, и управленческих задач в экономической сфере деятельности;

- приобретение навыков использования программ для обеспечения информационной безопасности и защиты информации в информационноэкономических системах;

- закрепление умений по использованию программных средств для расчета основных экономических показателей деятельности предприятия.

# **2. ХАРАКТЕРИСТИКА ПРАКТИКИ**

Вид практики – учебная

Тип практики – Практика по получению первичных профессиональных умений и навыков (вычислительная)

Способ проведения практики – стационарная.

Стационарная практика проводится в ВГТУ на базе выпускающей кафедры или других структурных подразделениях.

# **3. МЕСТО ПРАКТИКИ В СТРУКТУРЕ ОПОП**

Практика «Практика по получению первичных профессиональных умений и навыков (вычислительная)» относится к обязательной части блока Б.2 учебного плана.

## **4. ПЕРЕЧЕНЬ ПЛАНИРУЕМЫХ РЕЗУЛЬТАТОВ ОБУЧЕНИЯ ПРИ ПРОХОЖДЕНИИ ПРАКТИКИ, СООТНЕСЕННЫХ С ПЛАНИРУЕМЫМИ РЕЗУЛЬТАТАМИ ОСВОЕНИЯ ОБРАЗОВАТЕЛЬНОЙ ПРОГРАММЫ**

Процесс прохождения практики «Практика по получению первичных профессиональных умений и навыков (вычислительная)» направлен на формирование следующих компетенций:

УК-6 - Способен определять и реализовывать приоритеты собственной деятельности и способы ее совершенствования на основе самооценки и образования в течение всей жизни;

ОПК-6 - Способен использовать современные информационные технологии и программные средства при решении профессиональных задач;

ОПК-7 - Способен понимать принципы работы современных информационных технологий и использовать их для решения задач профессиональной деятельности.

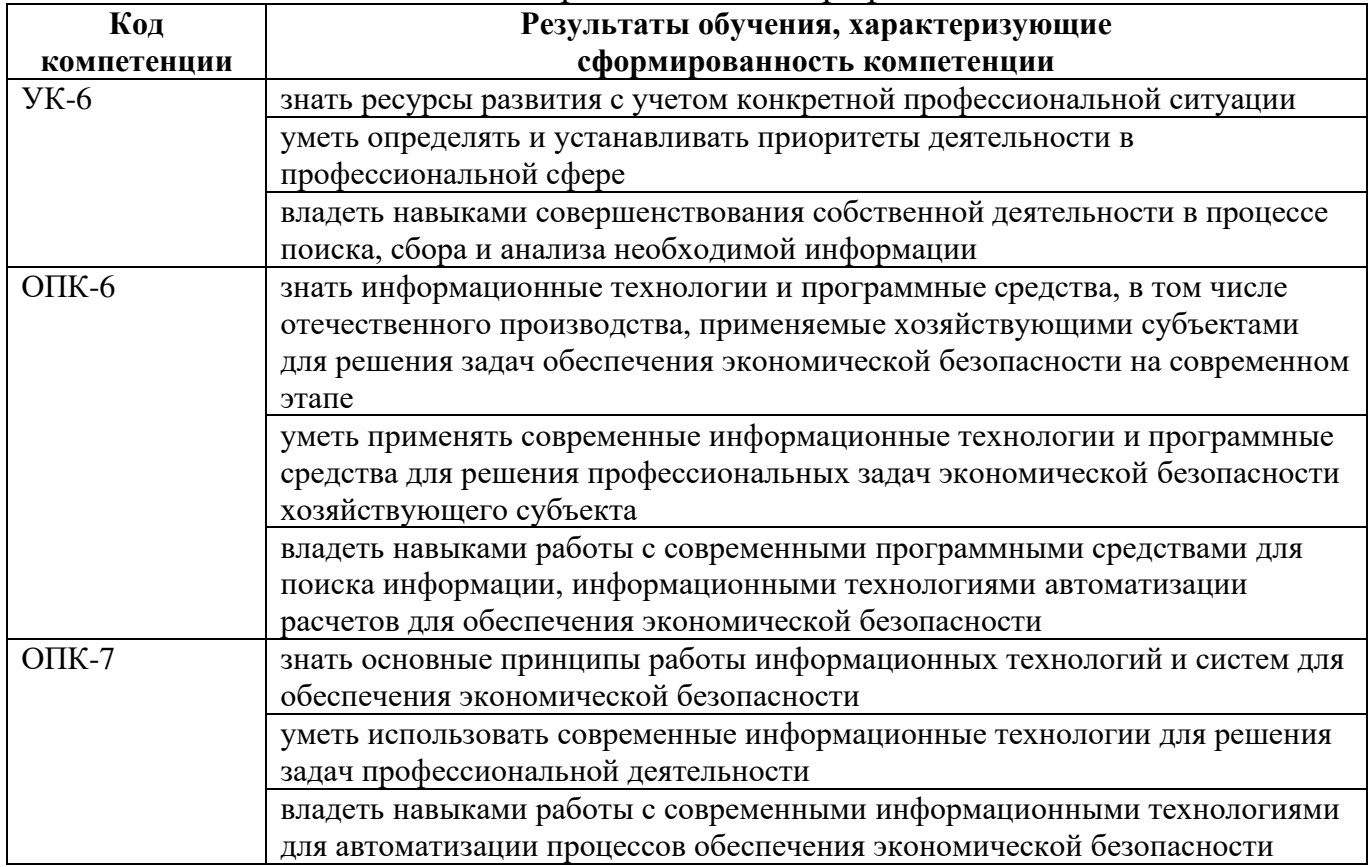

# **5. ОБЪЕМ ПРАКТИКИ**

Общий объем практики составляет 3 з.е., ее продолжительность ─ 2 недели. Форма промежуточной аттестации: зачет с оценкой.

# **6. СОДЕРЖАНИЕ ПРАКТИКИ**

## **6.1 Содержание разделов практики и распределение трудоемкости по этапам**

#### **Очная форма обучения**

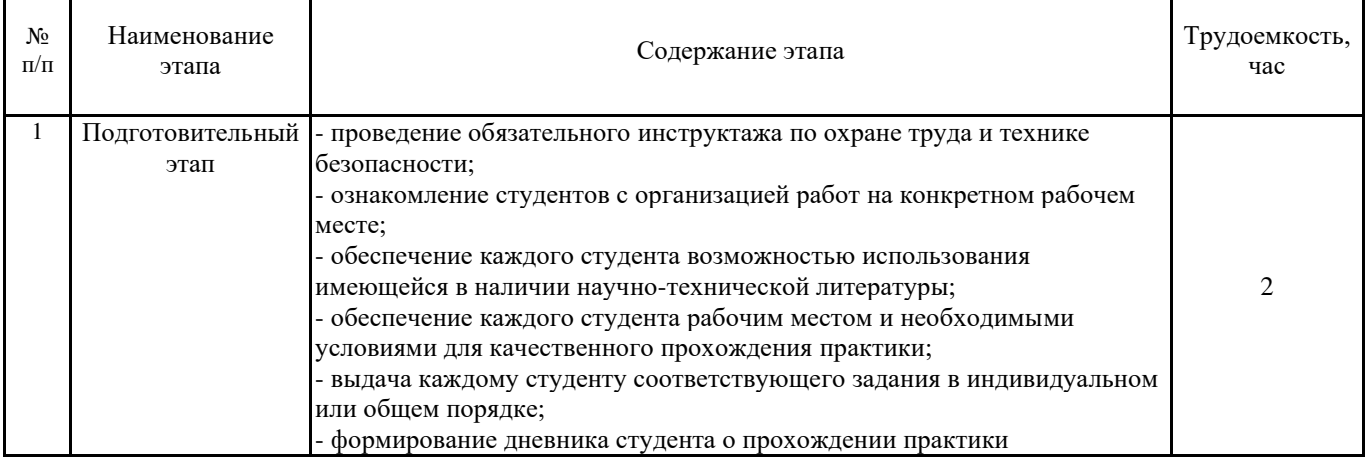

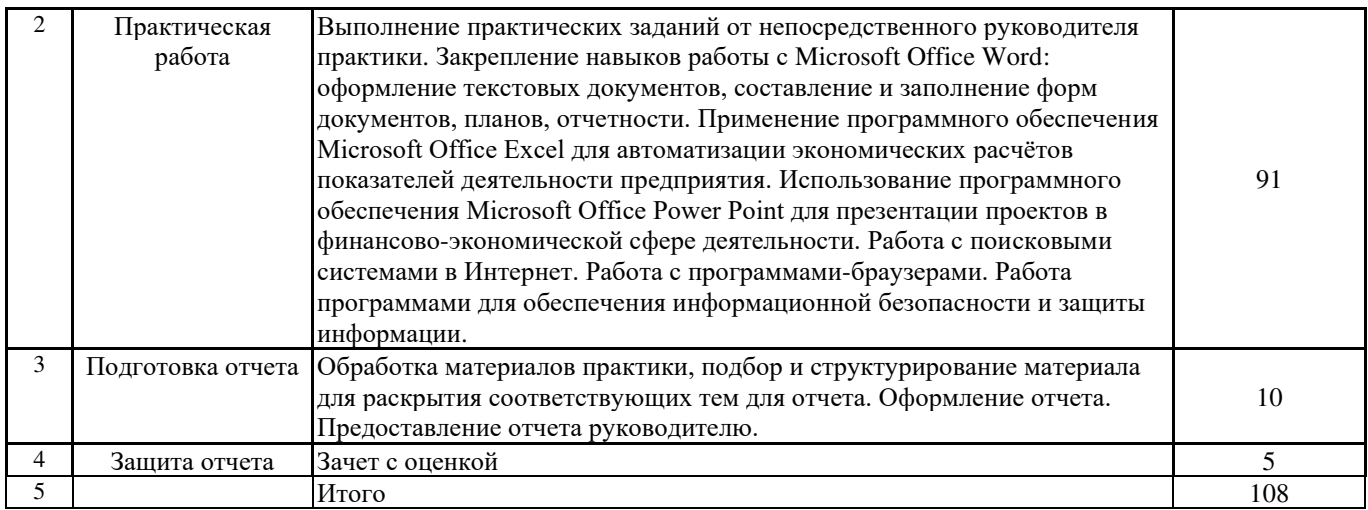

## **Заочная форма обучения**

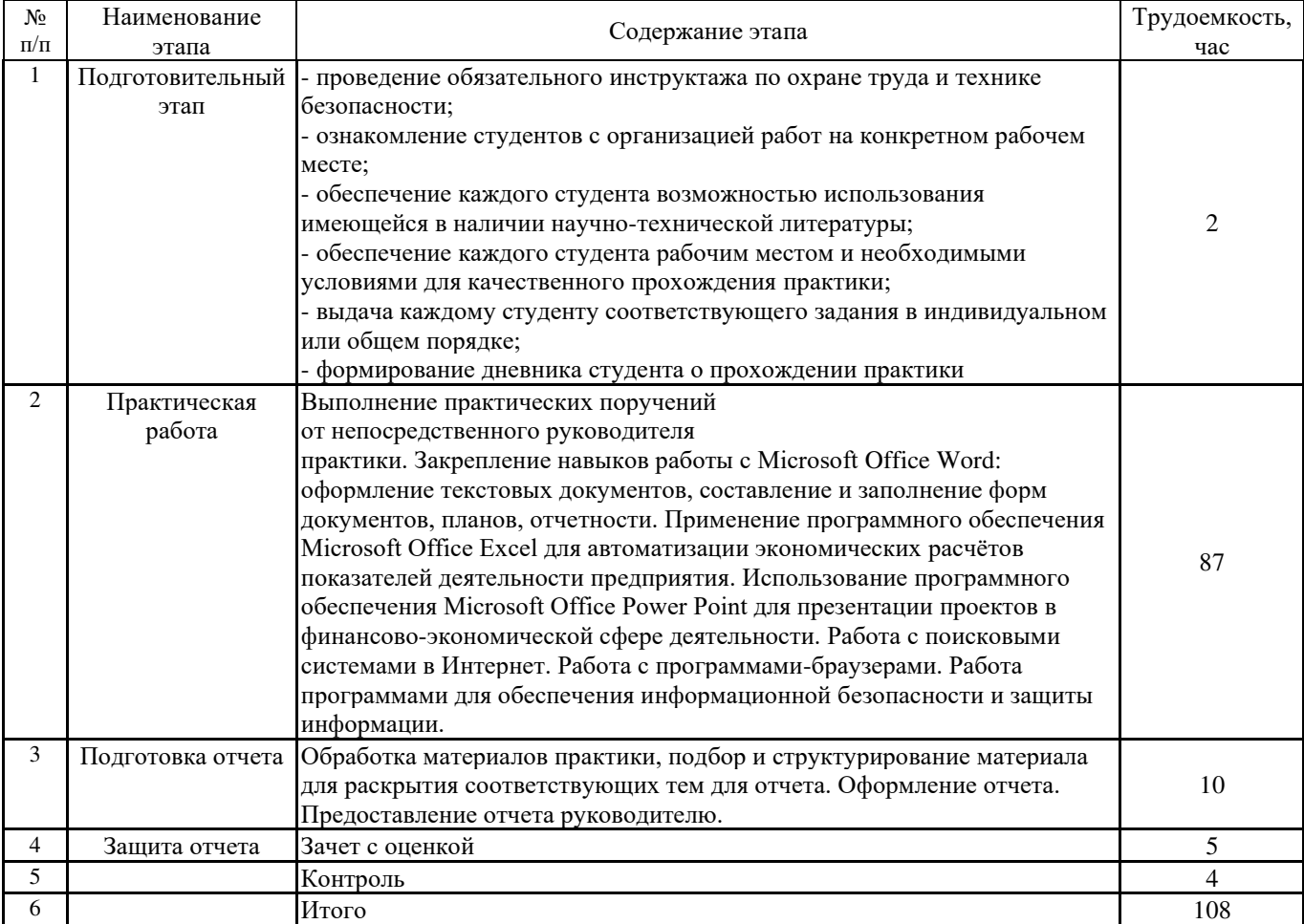

# **6.2 Примерный перечень индивидуальных заданий для обучающихся, выполняемых в период практики**

Примерная тематика индивидуальных заданий:

1. Автоматизированные информационные системы в области управления проектами.

2. Автоматизированные информационные системы в области стратегического планирования.

3. Автоматизированные информационные системы в области бизнеспланирования.

4. Автоматизированные информационные системы в области бюджетирования.

5. Автоматизированные информационные системы в области управления персоналом и кадрового учёта.

6. Автоматизированные информационные системы в области управления взаимоотношениями с клиентами.

7. Автоматизированные информационные системы в области управления торговлей.

8. Автоматизированные информационные системы в области оперативного и управленческого учета торговой деятельности.

9. Автоматизированные информационные системы в области прогнозирования деятельности предприятия.

10. Автоматизированные информационные системы в области документооборота. Системы электронного документооборота.

11. Автоматизированные информационные системы в области управления эффективностью бизнеса.

12. Автоматизированные информационные системы в области складской, снабженческо-сбытовой и логистической деятельности.

13. Автоматизированные информационные системы в области управления рисками.

14. Автоматизированные информационные системы в области внутреннего контроля и аудита.

# **7. ОЦЕНОЧНЫЕ МАТЕРИАЛЫ ДЛЯ ПРОВЕДЕНИЯ ПРОМЕЖУТОЧНОЙ АТТЕСТАЦИИ ОБУЧАЮЩИХСЯ ПО ПРАКТИКЕ**

Контроль и оценка результатов практики осуществляются в ходе текущего контроля и промежуточной аттестации в соответствии с локальным вузовским актом - положением о проведении текущего контроля успеваемости и промежуточной аттестации обучающихся ВГТУ.

## **7.1 Текущий контроль**

Методы текущего контроля и оценки выполнения обучающимися определенных видов работ, связанных с будущей профессиональной деятельностью (методы контроля и оценки практической подготовки):

- наблюдение за деятельностью обучающихся, за подготовкой и сбором материалов для отчета по практике;

- анализ и оценка продуктов практической деятельности обучающихся;

- проверка и анализ качества выполнения работ (в соответствии с выданным индивидуальным заданием).

Аттестация по итогам практики проводится в виде зачета с оценкой.

Результаты промежуточного контроля знаний оцениваются во втором семестре для очной формы обучения; во втором семестре для заочной формы обучения по четырехбалльной системе:

«отлично»; «хорошо»; «удовлетворительно»; «неудовлетворительно».

Аттестация по итогам практики проводится в соответствии с методическими рекомендациями при проведении практики обучающихся (далее – методическими рекомендациями), разработанными по ОПОП кафедрой экономической безопасности.

## **7.2 Примерный перечень оценочных средств (типовые контрольные задания или иные материалы, необходимые для оценки знаний, умений, навыков и (или) опыта деятельности)**

1.В каком меню Word можно осуществлять форматирование документа:

- А) Таблица;
- Б) Правка;
- В) Вставка;
- Г) Формат;
- Д) Окно.

2. Средства «Файл» диалогового окна прикладных программ позволяют:

- А) создавать, открывать, сохранять, отправлять на печать файлы и т.д.
- Б) обеспечивать ряд важных функций редактирования файла;
- В) для проверки правописания,;
- Г) производить вставки необходимых объектов;
- Д) форматировать выделенные блоки текущего документа.

3. Вставка символов в Мicrosoft Word:

- А) Вставка + Символ;
- Б) Формат + Шрифт;
- В) Вид + Символ;
- Г) Вид + Табуляция;
- Д) Формат + Абзац.
- 4. С помощью компьютера текстовую информацию можно:
- А) хранить, получать, обрабатывать;
- Б) хранить;
- В) получать;
- Г) обрабатывать.
- 5. Основными функциями текстового редактора являются:
- А) копирование, перемещение, уничтожение и сортировка фрагментов текста;
- Б) создание, редактирование, сохранение, печать текстов;

В) управление ресурсами ПК и процессами, использующими эти ресурсы при создании текста;

Г) автоматическая обработка информации, представленной в текстовых файлах.

6. Электронная таблица – это:

А) прикладная программа для обработки кодовых таблиц;

Б) устройство компьютера, управляющая его ресурсами;

В) прикладная программа, предназначенная для обработки структурированных в виде таблицы данных;

Г) системная программа, управляющая ресурсами компьютера при обработке таблиц.

7. Выберите верные утверждения:

А) PowerPoint – это графический пакет для создания изображения.

Б) Слайд в презентации выводится на отдельной странице, представленного в виде белого прямоугольника на сером фоне.

В) Кроме слайда презентация включает в себя заметки и выдачи.

8. Назначение классификации затрат по статьям калькуляции состоит в…

- А) установлении цены изделия
- Б) расчете себестоимости единицы конкретного вида продукции
- В) определении затрат на сырье и материалы
- Г) основании для составления сметы затрат на производство

9. Укажите команду запуска редактора формул в программе Microsoft Office Word:

А) Вставка Объект Microsoft Graph;

- Б)Вставка Объект Microsoft Equation 3.0;
- В)Вставка Объект Microsoft Clip Gallery;
- Г) Вставка Рисунок WordArt.
- 10. Рентабельность собственного капитала определяется как отношение:
- А) чистой прибыли к средней величине собственного капитала,
- Б) валовой прибыли к выручке,
- В) чистой прибыли к средней величине активов предприятия.

## **7.3 Этап промежуточного контроля знаний по практике**

Результирующая оценка промежуточной аттестации по практике определяется на основании:

1. экспертной оценки сформированности компетенций, рекомендованной руководителем практики,

2. оценки отчета по практике, отражающего выполнение обучающимся индивидуального задания, полученные навыки и умения, сформированные компетенции (оценивает руководитель практики от кафедры),

3. оценки сформированности компетенций, определяемой руководителем практики от кафедры на основе выполненных обучающимся заданий (тестовых заданий) соответствующих оценочных материалов.

*Одиф. зачет = 0,3·ОрукПО + 0,4·ООтчет + 0,3·ОрукКаф,* 

где *ОрукПО* – оценка, рекомендованная руководителем по практической подготовке от профильной организации;

*ООтчет* – оценка отчета по практике;

*ОрукКаф* – оценка сформированности компетенций, определяемая руководителем по практической подготовке от кафедры.

Результирующая оценка округляется арифметически  $(≥0,5 = 1)$  и выставляется в аттестационную ведомость по итогам прохождения практики.

Обучающиеся допускаются к сдаче дифференцированного зачета при условии выполнения всех видов работ на практике, предусмотренных рабочей программой практики, индивидуальным заданием и рабочим графиком (планом) проведения практики, и своевременном (в последний день практики) представлении на выпускающую кафедру (руководителю практики от кафедры) комплекта отчетных документов:

- заполненный дневник практики, включая аттестационный лист (оценку уровня сформированности компетенций в ходе прохождения обучающимся практики) и характеристику-отзыв руководителя о работе обучающегося в период практики (руководителя практики от кафедры) о прохождении обучающимся практики (выполнении индивидуального задания);

- отчет обучающегося о прохождении практики, оформленный в соответствие с методическими рекомендациями.

В отчете приводится описание выполненных обучающимся видов работ, связанных с будущей профессиональной деятельностью, анализ поставленных задач, выбор необходимых методов и инструментальных средств для решения поставленных задач, результаты решения задач практики, общие выводы по практике.

Материал, включаемый в отчет, должен быть систематизирован и обработан. Отчет может содержать иллюстрации, таблицы, карты, иные графические материалы (приложения к отчету), отражающие решение задач, предусмотренных индивидуальным заданием, выдаваемым обучающемуся на практику.

Типовая структура отчета:

- титульный лист (оформляется по установленной единой форме);

- индивидуальное задание;
- оглавление;
- введение (цели и задачи практики);
- основная часть (содержание проделанной обучающимся работы в

соответствии с целями и задачами практики и индивидуальным заданием);

- заключение (выводы по результатам практики);

- список использованных источников (при необходимости); приложения.

Руководитель практики от кафедры оценивает результаты выполнения обучающимся индивидуального задания на практику и качество представленного отчета по практике по следующей примерной шкале:

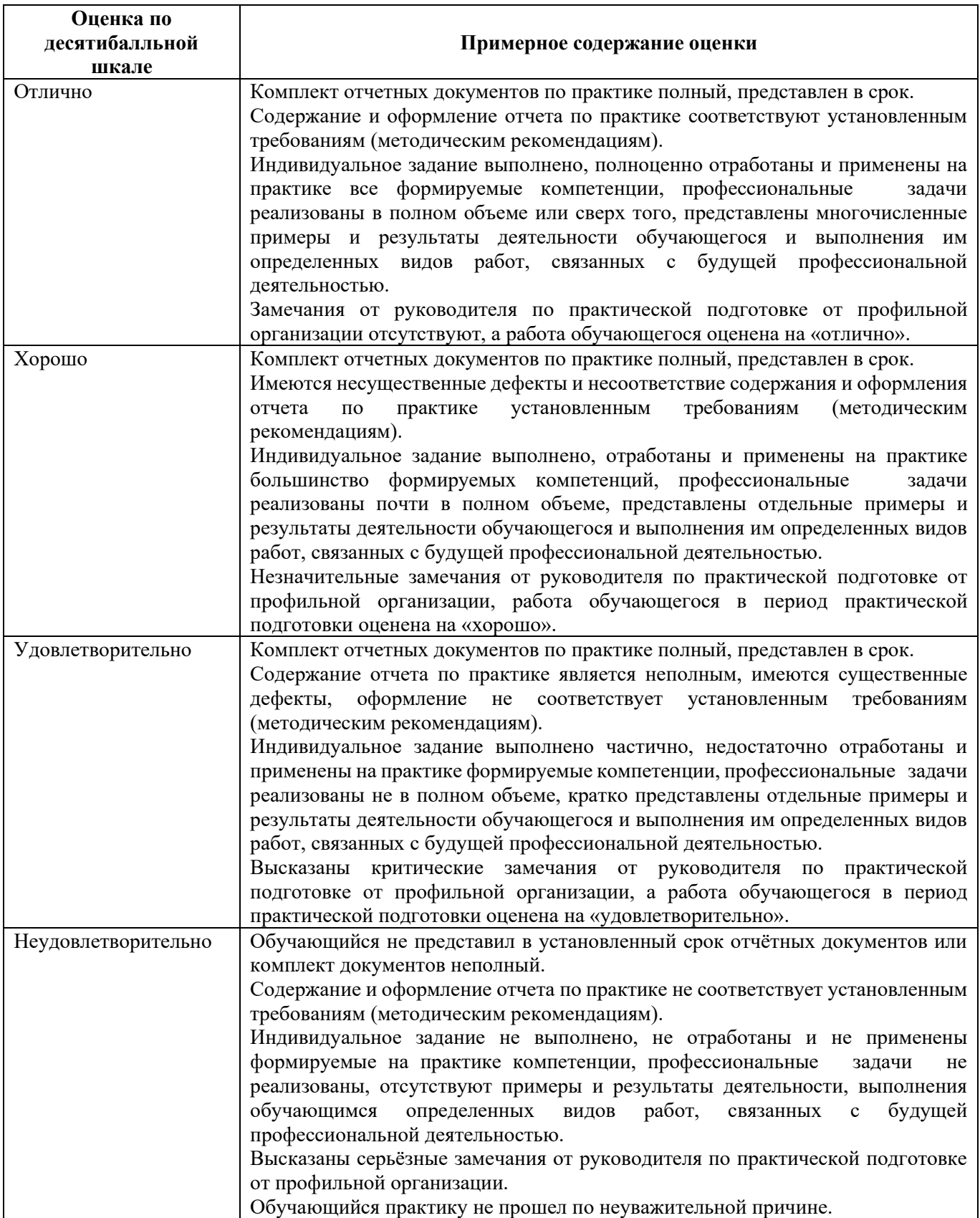

Оценка сформированности компетенций проводится на основе заданий соответствующих оценочных материалов:

1. Оценка «Неудовлетворительно» ставится в случае, если студент набрал менее 41% от максимально возможного количества баллов, что свидетельствует о несформированности у студента надлежащих компетенций.

2. Оценка «Удовлетворительно» ставится в случае, если студент набрал 41%- 60% от максимально возможного количества баллов, что свидетельствует о достаточной сформированности у обучающегося всех формируемых на практике компетенций.

3. Оценка «Хорошо» ставится в случае, если студент набрал 61%-80% от максимально возможного количества баллов, что свидетельствует о достаточной сформированности у обучающегося всех формируемых на практике компетенций, но с оговоркой.

4. Оценка «Отлично» ставится, если студент набрал более 80% от максимально возможного количества баллов, что свидетельствует о том, что у обучающегося полностью сформированы все формируемые на практике компетенции.

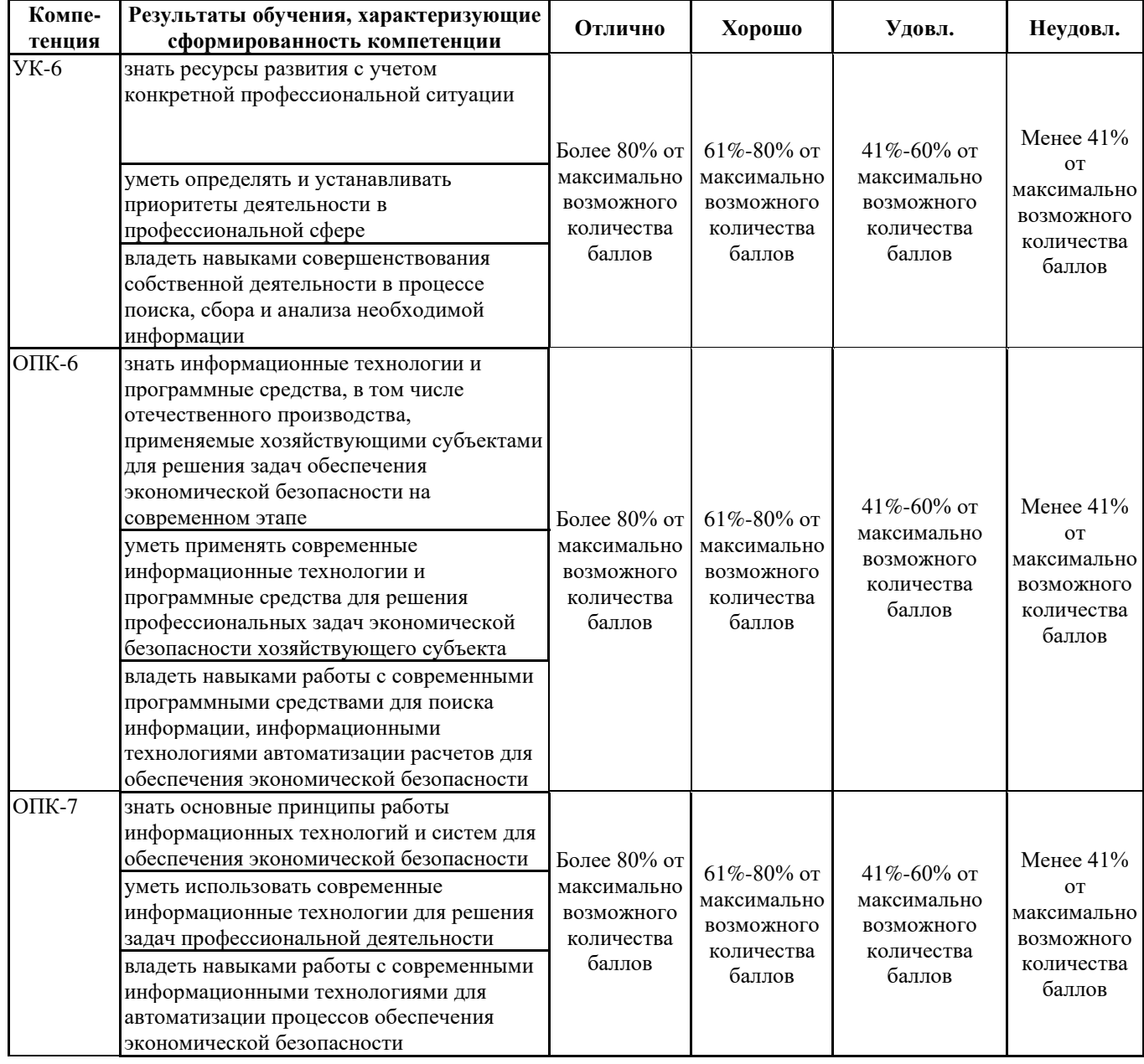

## **7.4 Особенности проведения текущего контроля и промежуточной аттестации по практике для инвалидов и лиц с ограниченными возможностями здоровья**

В ходе текущего контроля осуществляется индивидуальное общение преподавателя с обучающимся. При наличии трудностей и (или) ошибок у обучающегося преподаватель в ходе текущего контроля дублирует объяснение нового материала с учетом особенностей восприятия обучающимся содержания материала практики.

При проведении текущего контроля и промежуточной аттестации обеспечивается соблюдение следующих требований:

- для обучающихся из числа лиц с ограниченными возможностями здоровья текущий контроль и промежуточная аттестация проводится с учетом особенностей психофизического развития, индивидуальных возможностей и состояния здоровья таких обучающихся (далее - индивидуальные особенности);

- проведение мероприятий по текущему контролю и промежуточной аттестации для лиц с ограниченными возможностями здоровья в одной аудитории совместно с обучающимися, не имеющими ограниченных возможностей здоровья, допускается, если это не создает трудностей для обучающихся;

- присутствие в аудитории ассистента, оказывающего обучающимся необходимую техническую помощь с учетом их индивидуальных особенностей (занять рабочее место, понять и оформить задание, общаться с преподавателем);

- предоставление обучающимся при необходимости услуги с использованием русского жестового языка, включая обеспечение допуска на объект сурдопереводчика, тифлопереводчика (в организации должен быть такой специалист в штате (если это востребованная услуга) или договор с организациями системы социальной защиты по предоставлению таких услуг в случае необходимости);

- предоставление обучающимся права выбора последовательности выполнения задания и увеличение времени выполнения задания (по согласованию с преподавателем);

- по желанию обучающегося устный ответ при контроле знаний может проводиться в письменной форме или наоборот, письменный ответ заменен устным.

## **8. УЧЕБНО**-**МЕТОДИЧЕСКОЕ И ИНФОРМАЦИОННОЕ ОБЕСПЕЧЕНИЕ ПРАКТИКИ**

## **8.1 Перечень учебной литературы, необходимой для освоения практики Основная литература:**

1. Мандрыкин А.В. Информационные системы в экономике: учеб. пособие [Электронный ресурс] / А.В. Мандрыкин, Д.М. Шотыло. – Воронеж: ФГБОУ ВПО «Воронежский государственный технический университет», 2015. – 227 c.

2. Методические указания по практике по получению первичных профессиональных умений и навыков (вычислительная) для студентов направления 38.05.01 «Экономическая безопасность» специализация Экономико-правовое обеспечение экономической безопасности, всех форм обучения / ФГБОУ ВО

«Воронежский государственный технический университет» сост. Д.М. Шотыло, Н.Н. Макаров. - Воронеж, 2022. - 26 с.

### **Дополнительная литература:**

3. Информационные системы в экономике: практикум: учеб. пособие [Электронный ресурс] / А.В. Мандрыкин, Д.М. Шотыло, Э.Б. Лубянская, Е.Н. Лукаш. – Воронеж: ФГБОУ ВПО «Воронежский государственный технический университет», 2015. – 96 с.

4. Лубянская Э.Б. Информационные системы в экономике: лабораторный практикум (MS EXCEL 2010) [Электронный ресурс] : учебное пособие / ФГБОУ ВО "Воронеж. гос. техн. ун-т", каф. экономики и управления на предприятии машиностроения. - Воронеж : Воронежский государственный технический университет, 2017. - 159 с.

5. Методические указания по прохождению учебной и производственной практики: методические указания / ФГБОУ ВО «Воронежский государственный технический университет»; сост. Н. П. Кодочигова. Воронеж: Изд-во ВГТУ, 2020. 29 с.

## **8.2 Перечень ресурсов сети "Интернет", необходимых для проведения практики**

– Поисковые системы: [http://www.google.com,](http://www.google.com/) [http://www.yahoo.com,](http://www.yahoo.com/) [http://www.yandex.ru,](http://www.yandex.ru/) [http://www.rambler.ru,](http://www.rambler.ru/) [http://www.mail.ru,](http://www.mail.ru/) [http://www.aport.ru](http://www.aport.ru/)

и др.

– Официальный сайт ассоциации аудита и контроля информационных систем: <https://www.isaca.org/Pages/default.aspx>

– Единый реестр российских программ для электронных вычислительных машин и баз данных: <https://reestr.minsvyaz.ru/>

**8.3 Перечень информационных технологий, используемых при осуществлении образовательного процесса по практике, включая перечень лицензионного программного обеспечения, ресурсов информационнотелекоммуникационной сети «Интернет», современных профессиональных баз данных и информационных справочных систем** 

#### **Комплект лицензионного программного обеспечения:**

Академическая лицензия на использование программного обеспечения Microsoft Office

#### **Информационно-справочные системы:**

– СПС КонсультантПлюс

– <https://wiki.cchgeu.ru/>

#### **Современные профессиональные базы данных:**

 База данных Научной электронной библиотеки eLIBRARY.RU <https://elibrary.ru/defaultx.asp>

 База данных «Библиотека управления» - Корпоративный менеджмент [https://www.cfin.ru](https://www.cfin.ru/rubricator.shtml)

- База данных по экономическим дисциплинам: [http://economicus.ru](http://economicus.ru/)
- База данных для IT-специалистов -<https://habr.com/>
- Административно-управленческий портал [http://www.aup.ru](http://www.aup.ru/)
- Ресурсы для экономистов в сети Интернет Билла <https://www.aeaweb.org/rfe/><br>- Всероссийская система ланных о компаниях и бизнесе –

Всероссийская система данных о компаниях и <https://zachestnyibiznes.ru/>

Информационно-сервисный портал о банках - [http://www.banki.ru](http://www.banki.ru/) 

Финансы.ru -<http://www.finansy.ru/>

 Визуальный словарь – Компьютеры, Финансы, Культура, Психология, Педагогика, Право, Спорт, Философия – <https://vslovar.ru/>

## **9. МАТЕРИАЛЬНО-ТЕХНИЧЕСКАЯ БАЗА, НЕОБХОДИМАЯ ДЛЯ ПРОВЕДЕНИЯ ПРАКТИКИ**

Практика обучающихся организуется в ВГТУ на базе кафедры экономической безопасности

Наименование помещений ВГТУ, используемых для организации практики с перечнем техники (оборудования), используемой для организации практики:

- учебные аудитории №424, 425, 426, 428 (Московский проспект 179), для проведения организационного собрания и сдаче отчетов по практике, укомплектованные специализированной мебелью для студентов и преподавателя;

 - учебные аудитории №326, 326а, 331, 330 для групповых и индивидуальных консультаций, текущего контроля и промежуточной аттестации, укомплектованными специализированной мебелью для студентов и преподавателя, оборудованные техническими средствами обучения: компьютерами с лицензионным программным обеспечением с возможностью подключения к сети «Интернет» и доступом в электронную информационно-образовательную среду университета, мультимедиапроектором, экраном.

 - помещение для самостоятельной работы (аудитория 333), укомплектованное специализированной мебелью, оборудованное техническими средствами обучения: персональными компьютерами с лицензионным программным обеспечением с возможностью подключения к сети «Интернет» и доступом в электронную информационно-образовательную среду университета.

Кафедра экономической безопасности создает условия для получения обучающимися опыта профессиональной деятельности, предоставляют обучающимся и руководителю практики от кафедры возможность пользоваться помещениями (лабораториями, кабинетами, библиотекой), предоставляют оборудование и технические средства обучения в объеме, позволяющем выполнять определенные виды работ, связанные с будущей профессиональной деятельностью обучающегося.

# **ЛИСТ РЕГИСТРАЦИИ ИЗМЕНЕНИЙ**

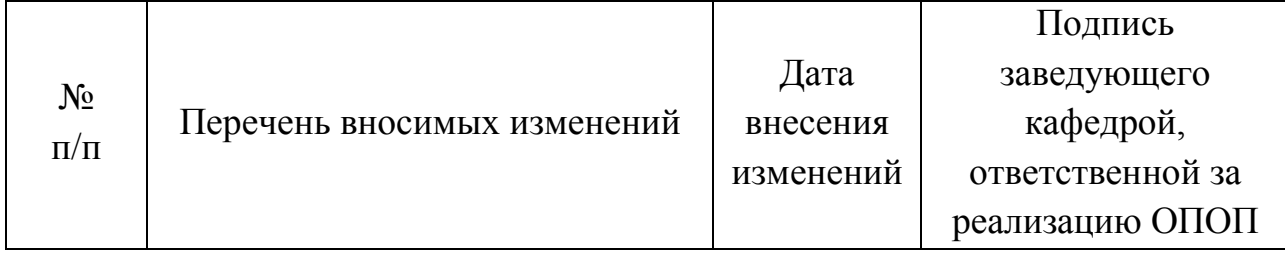